REPOSITORI JAIN KLIDLIS

**الباب الرابع عرض البياانت وحتليلها**

- **أ. عرض البياانت**
- **.1 النظرة العامة املدرسة املدرسة الثانوية اإلسالمية احلكومية 1 ابطى**
- **أ( اتريخ التأسيس املدرسة املدرسة الثانوية اإلسالمية احلكومية 1 ابطى**

أواخر الأربعينيات من القرن الماضي، بدأت وزارة الدين في تنظيم مدارس دينية مث<mark>ل المدرس</mark>ة الدينية للمعلم<mark>ين والق</mark>ضاة، والتي تكيفت بعد ذلك بعد االستقالل، من خالل تنظيم التعليم الرمسي، وخاصة املدارس الدينية، ابإلضافة إىل استمرار النظام القدمي يف شكل من نظام ويتوانن وسوروغان. جلذب اهتمام سكان مدينة ابطي والمناطق المجاورة، فإن المدارس الثانوية هي نفسها المدارس الثانوية ذات الخصائص الإسلامية.

- ١) في ٩٨٣<mark>/١٩٨٤ تحولت المدرسة الثا</mark>نوية إلى المدرسة الثانوية احلكومية يف سيمارانج
- 2( يف 1992/1991 على وجه الدقة يف 11 يونيو،1991 مت تسليم إدارة المدرسة الثانوية الحكومية سيمارانج في باطى إلى وزارة الدين / في الولاية لتصبح المدرسة الثانوية الحكومية باطى.

3( عد عامني، أصبحت املدرسة الثانوية احلكومية 1 ابطى حىت 1 اآلن. **ب(رؤية املدرسة و رسالتها**  1( رؤية املدرسة الثانوية اإلسالمية احلكومية 1 ابطى خلق املدرسة دينية وإجناز وصديق للبيئة. أما عن مؤشرات الرؤية وهي: )أ( خلق الطالب الذين لديهم عقيدة إسالمية وشخصية نبيلة. )ب(خلق املتفوقني يف اإلجنازات األكادميية وغري األكادميية على أساس القيم اإلسالمية كشرط لالستمرار يف الكلية و أو العيش بشكل مستقل. )ج( خلق التفوق يف العلوم والتكنولوجيا. )د( خلق الطالب الذين يدركون أمهية دور البيئة يف احلياة. 2( رسالة ابملدرسة الثانوية اإلسالمية احلكومية 1 ابطى أما ابلنسبة ملهمة املدرسة الثانوية احلكومية 1 ابطى وهذا هو: )أ( تثقيف الطالب األقوايء يف العقيدة اإلسالمية وذوي الشخصية النبيلة. )ب( ا وغري ً ا متميزين، أكادميي ً جعل الطالب يصبحون بشر أكادميي

<sup>1</sup> Dokumentasi MAN 1 PATI, Diakses Pada Tanggal 16 Mei 2022, , [https://mansatupati.sch.id](https://mansatupati.sch.id/)

## **REPOSITORI IAIN KUDUS**

(ج) جعل الطلاب يتقنون العلوم والتكنولوجيا  
\n(1) جعل المدارس الديية صدية للبية."  
\n| اختبار الصلاحية  
\n| اختبار العلاحية  
\n| اختبار العلاحية ل~~ت~~ول وظائفها. يُقال أون ال<sup>ا</sup>صلييان أو السؤال صحيج،  
\n
$$
|i| \nabla^2 u = \frac{1}{2} \left| \frac{u}{2} \right|
$$
\n|
$$
|i| \nabla^2 u = \frac{1}{2} \left| \frac{u}{2} \right|
$$
\n
$$
|i| \nabla^2 u = \frac{1}{2} \left| \frac{u}{2} \right|
$$
\n
$$
|i| \nabla^2 u = \frac{1}{2} \left| \frac{u}{2} \right|
$$
\n
$$
|i| \nabla^2 u = \frac{1}{2} \left| \frac{u}{2} \right|
$$
\n
$$
|i| \nabla^2 u = \frac{1}{2} \left| \frac{u}{2} \right|
$$
\n
$$
|i| \nabla^2 u = \frac{1}{2} \left| \frac{u}{2} \right|
$$
\n
$$
|i| \nabla^2 u = \frac{1}{2} \left| \frac{u}{2} \right|
$$
\n
$$
|i| \nabla^2 u = \frac{1}{2} \left| \frac{u}{2} \right|
$$
\n
$$
|i| \nabla^2 u = \frac{1}{2} \left| \frac{u}{2} \right|
$$
\n
$$
|i| \nabla^2 u = \frac{1}{2} \left| \frac{u}{2} \right|
$$
\n
$$
|i| \nabla^2 u = \frac{1}{2} \left| \frac{u}{2} \right|
$$
\n
$$
|i| \nabla^2 u = \frac{1}{2} \left| \frac{u}{2} \right|
$$
\n
$$
|i| \nabla^2 u = \frac{1}{2} \left| \frac{u}{2} \right|
$$
\n
$$
|i| \nabla^2 u = \frac{1}{2} \left| \frac{u}{2} \right|
$$
\n
$$
|i| \nabla^2 u = \frac{1}{2}
$$

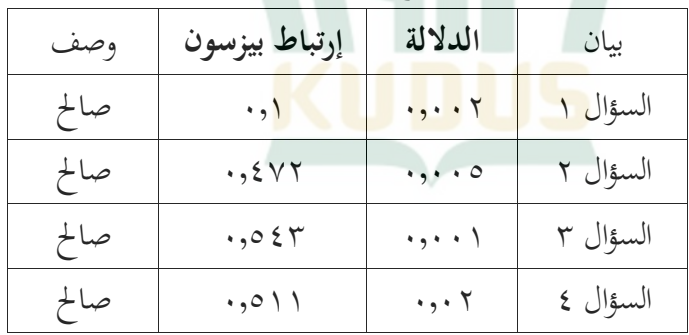

اللوحة 4.1 نتائج اختبار الصالحية

<sup>2</sup> Dokumentasi MAN 1 PATI, Diakses Pada Tanggal 16 Mei 2022, [https://mansatupati.sch.id](https://mansatupati.sch.id/)

<sup>3</sup> Ghozali, Imam. 2016. *Aplikasi Analisis Multivariete dengan program IBM spss 22*. Semarang: Badan Penerbit Universitas Diponogoro.

# **REPOSITORI JAIN KUDUS**

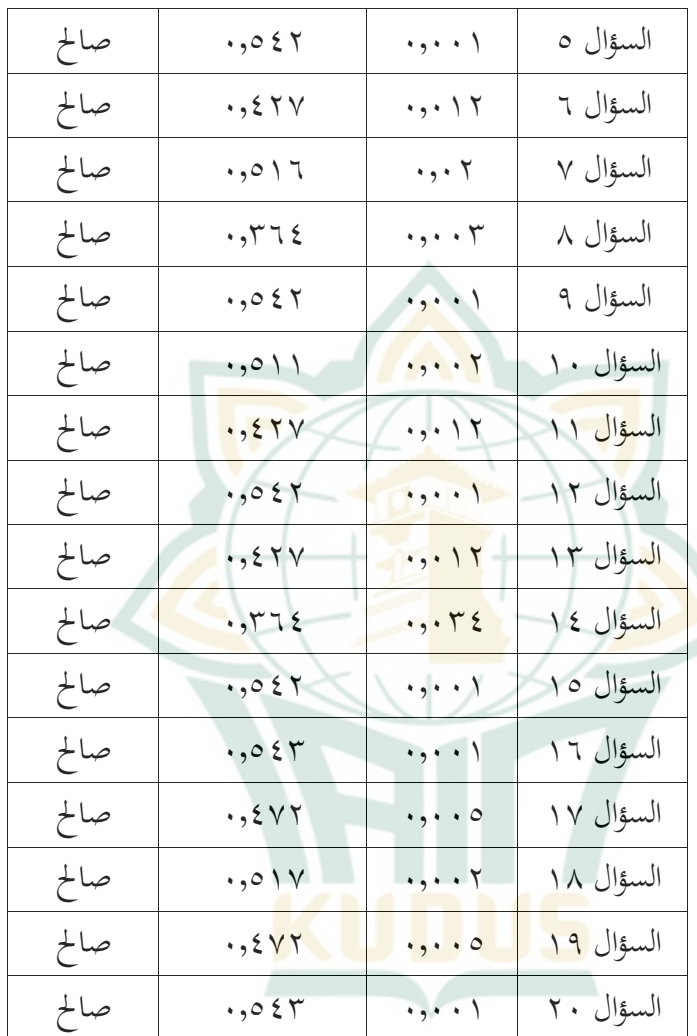

بناءً على نتائج اختبار الصلاحية في في اللوحة ٤,١،  $\overline{\phantom{a}}$ تكون قيمة معامل *correlation pearson* أكرب من 0.03 واألمهية أقل من 0.05 لكل أداة حبث، مما يعين أن أداة البحث املستخدمة صاحلة.

 $\epsilon$ 

2( اختبار املوثوقية قال أن املتغري موثوق، إذا أعطى قيمة ُ *cronbach alpha* ي > ٧٠.7٠. تعني موثوقية الأداة أنه إذا تم استخدام الأداة لقياس نفس الكائن ابستخدام نفس أداة القياس، فإهنا ستنتج نفس البيانات. يُقال أن الاستبيان موثوق به أو موثوق به، إذا كانت إجابة الشخص عل<mark>ى سؤال مت</mark>سقة ومستقرة من وقت لآخر.<sup>؟</sup> يتم عرض <mark>نتائج</mark> اختبار الموثوقية في اللوحة <mark>٤,٢ أد</mark>ناه: اللوحة 4.2 نتائج اختبار املوثوقية **Case Processing Summary**

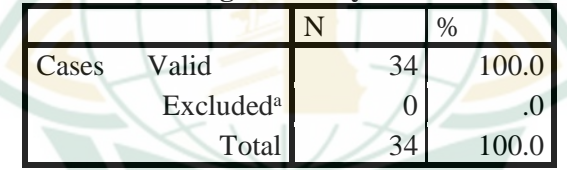

a. Listwise deletion based on all variables in the procedure. **Reliability Statistics**

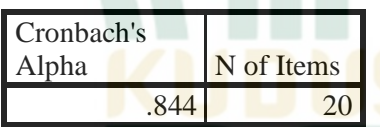

استنادًا إلى في اللوحة ٤,٢ أعلاه، يمكن ملاحظة أن <u>:</u>

 *cronbach's alpha* قيمة هلا األسئلة جلميع *cronbach's alpha*قيمة أكرب من ،0.70 وميكن استنتاج أن مجيع األدوات موثوقة. تبلغ

<sup>4</sup> Ghozali, Imam. 2016. *Aplikasi Analisis Multivariete dengan program IBM spss 22*. Semarang: Badan Penerbit Universitas Diponogoro.

قيمة *alpha s'cronbach* يف هذه الدراسة 0.844 لذا فهي تتمتع بفئة عالية جدًا مما يعني أن الأداة المستخدمة موثوقة للغاية. .<br>ا ٣) اختبار مستوى صعوبة البيانات

يعين حتليل مستوى الصعوبة فحص أسئلة االختبار من حيث الصعوبة، بحيث يمكن الحصول على الأسئلة المناسبة ليتم طرحها على الطلاب، لمعرف<mark>ة الأسئلة</mark> السهلة، والأسئلة المعتدلة والأسئلة الص<mark>عبة. يمك</mark>ن رؤية مستوى صعوب<mark>ة الأسئل</mark>ة من خلال عدد الطلاب الذين يمكنهم الإجابة عليها، وليس من وجهة نظر المعلم الذي يقوم بطرح ال<mark>أسئلة. نتائ</mark>ج تحليل مستوى الصعوبة هي:

> **Statistics Statistics**

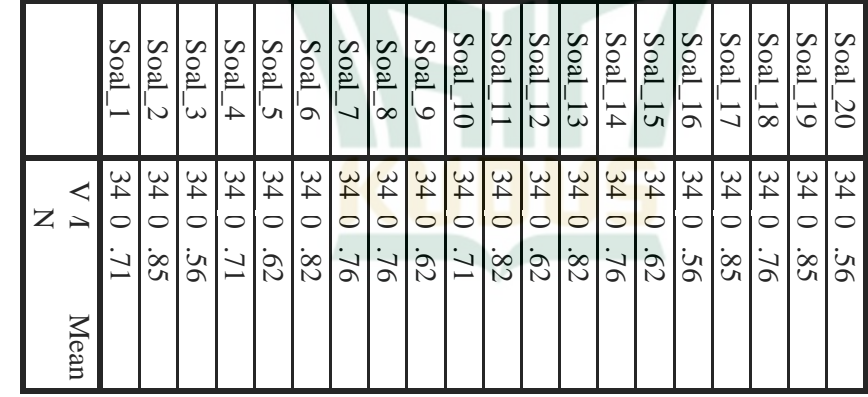

واستنتجت الباحثة من نتائج حساب املعادلة لعشرين فقرة من مخرجات التعليم أن هناك ١٣ فقرة (٦٥٪) في الفئة السهلة، و 7 فقرة )٪35( يف الفئة املتوسطة. العناصر يف الفئة املتوسطة (ليست صعبة للغاية، ليست سهلة للغاية) موجودة في الأرقام ،3،5 ،9 ،12 ،15 ،16 .20 بينما العناصر يف الفئة السهلة  $(15.61)$  هي الأرقام (، 7 ، 2 ، 7 ، 7 ، 4 ، 7 ، 11 ، 11 ، 2 ، 1 ،١٧،١٨، ١٩. يمكن أن يُفسَّر من الرأي أعلاه أن مهارة القراءة يف اللغة العربية تتساءل عن أسئلة ذات نوعية جيدة للعناصر الموجودة في شكل اخ<mark>تيار من متعدد، بالإضافة إلى تلبية الصلاحية</mark> والموث<mark>وقية هناك</mark> توازن في مستوى صعوبة السؤال. الرصيد المعنى هو عدد الأسئلة المصن<mark>فة على أنها س</mark>هلة ومتوسطة وصعبة الموازنة.

٤) اختبار القوة المميزة <mark>ا</mark>

يعني تحلي<mark>ل القو</mark>ة التفاضلية فحص أسئلة الاختبار من حيث قدرة الاختبار على التمييز بين الطلاب في الفئة المنخفضة والفئة العالية. القوة التمييزية للعنصر هي قدرة عنصر االختبار على أن يكون قادرًا على التمييز بين المشاركين ذوي القدرة العالية ً واملنخفضة. نتائج حتليل القوة املختلفة هي:

| تصنيف | اختبار قوة مختلف                   | ِ بيان |
|-------|------------------------------------|--------|
| جيد   | $\cdot$ ,0 \ \                     | سؤال ۱ |
| جيد   | $\cdot$ , $\epsilon$ $\vee$ $\tau$ | سؤال ۲ |
| جيد   | .055                               | سؤال ۳ |
| جيد   | $\cdot$ ,0) $\wedge$               | سؤال ٤ |
| جيد   | .055                               | سؤال ٥ |

<mark>في اللوحة 5.</mark>۳ اختبار القوة المميزة

# **REPOSITORI JAIN KUDUS**

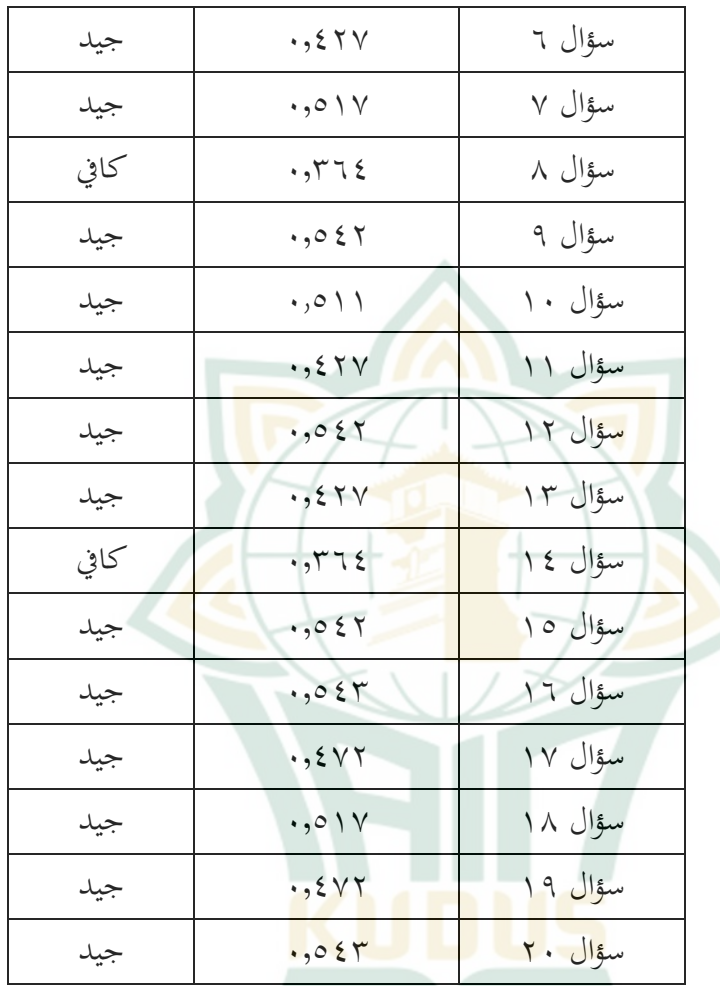

بناءً على نتائج تحليل البيانات، وجد الباحثة أن الأسئلة في الفئة  $\overline{\phantom{a}}$ الجيدة بما ١٨ سؤالاً أو ٩٠٪، والأسئلة في الفئة الكافية تضم حوالي سؤالين أو ١٠٪.

**REPOSITORI IAIN KUDUS** 

ب( االختبار **البعدي** التجريب 1( اختبار الصالحية يتم إجراء اختبار الصالحية لتحديد مدى دقة ودقة أداة القياس في أداء وظائفها. يُقال أن الاستبيان أو السؤال صحيح، إذا كانت األسئلة املوجودة يف االستبيان قادرة على الكشف عن شيء سيتم قياسه <mark>بواسطة الا</mark>ستبيان.° يقال إن الأحكام على األداة صاحلة أو صاحلة إذا كان هلا معامل *correlation pearson* <sup>&</sup>gt; 0.03 وهام )*signifikansi*<sup>&</sup>lt; )0.05 على نتائج اختبار . بناء  $\sim$ الصلاحية في اللوح<mark>ة ، تكون قيمة معام</mark>ل ارتباط بيرسون )*correlation pearson* )أكرب من 0.03 واألمهية أقل من 0.05 لكل أداة حبث، مما يعين أن أداة البحث املستخدمة صاحلة. 2( اختبار املوثوقية

قال أن املتغري موثوق، إذا أعطى قيمة ُ *cronbach alpha* ي <sup>&</sup>lt;.0.70 تعين موثوقية األداة أنه إذا مت استخدام األداة لقياس نفس الكائن ب<mark>استخدام نفس أداة الق</mark>ياس، فإنها ستنتج نفس البيانات. يُقال أن الاستبيان موثوق به أو موثوق به، إذا كانت 6 إجابة الشخص على سؤال متسقة ومستقرة من وقت آلخر. يتم عرض نتائج اختبار املوثوقية يف اللوحة 4.4 أدانه:

<sup>5</sup> Ghozali, Imam. 2016. *Aplikasi Analisis Multivariete dengan program IBM spss 22*. Semarang: Badan Penerbit Universitas Diponogoro.

<sup>6</sup> Ghozali, Imam. 2016. *Aplikasi Analisis Multivariete dengan program IBM spss 22*. Semarang: Badan Penerbit Universitas Diponogoro.

### REPOSITORI JAIN KUDUS

# يف اللوحة 4.4 نتائج اختبار املوثوقية

#### **Case Processing Summary**

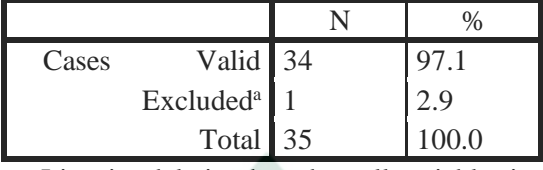

a. Listwise deletion based on all variables in the procedure. Reliability Statistics

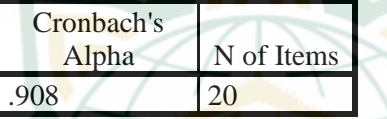

استنادًا إل<mark>ى اللوحة ٤٫٤</mark>أعلاه، يمك<mark>ن ملاحظة</mark> أن قيمة <u>:</u> أكرب *cronbach's alpha* قيمة هلا األسئلة جلميع *cronbach's alpha* من ،0.70 وميكن استنتاج أن مجيع األدوات موثوقة. تبلغ قيمة  *alpha s'cronbach* يف هذه الدراسة 0.908 لذا فهي تتمتع بفئة عالية جدًا مما يعني أن الأداة المستخدمة موثوقة للغاية.

٣) اختبار مستوى صعوبة البيانات

<mark>يعني تحليل مستوى الصعوبة ف</mark>حص أسئلة الاختبار من حيث الصعوبة، بحيث يمكن الحصول على الأسئلة المناسبة ليتم طرحها على الطالب، ملعرفة األسئلة السهلة، واألسئلة املعتدلة واألسئلة الصعبة. ميكن رؤية مستوى صعوبة األسئلة من خالل عدد الطالب الذين ميكنهم اإلجابة عليها، وليس من وجهة نظر املعلم الذي يقوم بطرح األسئلة. نتائج حتليل مستوى الصعوبة هي:

# Statistics

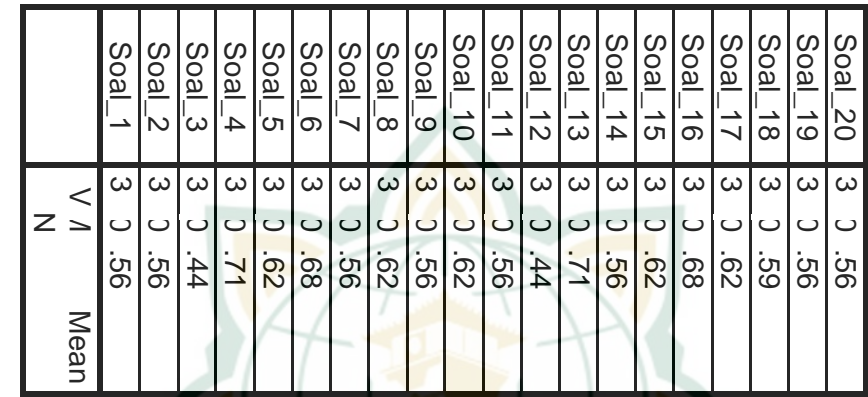

51**Statistics** واستنتجت <mark>الباحثة م</mark>ن نتائج حسا<mark>ب المع</mark>ادلة لعشرين فقرة من مخرجات التعليم وجود عنصرين (١٠٪) في الفئة السهلة و 18 فقرة )٪90( يف الفئة املتوسطة. العناصر يف الفئة املتوسطة (ليست صعبة للغاية ، ليست سهلة للغاية) مدرجة في الأرقام ١،  $(17 \cdot 10 \cdot 12 \cdot 17 \cdot 11 \cdot 1 \cdot 19 \cdot 16 \cdot 17 \cdot 10 \cdot 17 \cdot 17$ ،17 ،18 ،19 .20 يف حني أن العناصر يف الفئة السهلة موجودة في الأرقام ٤، ١٣. ويمكن تفسير ذلك من الرأي أعلاه أن أسئلة مهارة القراءة العربية حتتوي على أسئلة االختيار من متعدد، ابإلضافة إىل تلبية أسئلة االختيار من متعدد. الصالحية واملوثوقية هي توازن مستوى صعو بة السؤال. الرصيد املعين هو عدد الأسئلة المصنفة على أنها سهلة ومتوسطة وصعبة الموازنة. جيب النظر إىل مستوى صعوبة األسئلة من خالل قدرة الطالب على اإلجابة على األسئلة املطروحة ، وليس من

وجهة نظراملعلم الذي طرح األسئلة. ميكن إجراء املقارنة بني األسئلة السهلة واملتوسطة والصعبة 3-4-3 أو 2-5-3 ، مما يعني أن ٣٠٪ من الأسئلة في الفئة السهلة، و ٤٠٪ من الأسئلة في الفئة المتوسطة و ٣٠٪. من الأسئلة في الفئة الصعبة أو ٣٠٪ من الأسئلة في الفئة السهلة. ، ، ٥٪ من الأسئلة في الفئة المتوسطة و ٢٠٪ من الأسئلة <mark>في الفئة الصعبة.</mark>

<mark>يجب تسجيل العناصر التي تقع في فئة معتدلة في دفتر</mark> بنك الأسئلة. علا<mark>وة على ذلك، يمكن إصدار العناصر مرة أخرى</mark> <u>في ا</u>ختبار نتائج الت<mark>عليم</mark> في المستقبل. بالنسبة للعناصر الصعبة ، <mark>قد تكون هناك ثلاث متابعات، وهي: (١) لم تعد</mark> هذه العناصر مستخدمة ولن يتم إصدارها مرة أخرى في نتائج الاختبار التالي. )2( متت مراجعتها وحبثها وتتبعها حبيث ميكن رؤية العوامل اليت جّعل الطفل غير قادر على الإجابة على السؤال. (٣) يجب أن يكون للعناصر الصعبة فوائد، وهي العناصر اليت ميكن استخدامها في اختبار اختي<mark>ار فضفاض، بمعنى أنه س</mark>يتم الإعلان عن اجتياز معظم املشاركني الختبار االختيار. يف هذه احلالة، سيوفر طرح الأسئلة السهلة فرصًا للعديد من المختبرين لاجتياز اختبارات ُ ً الاختيار أو الاختبارات التي تم إجراؤها. العناصر السهلة لها أيضًا ثلاثة احتمالات. إجراءات المتابعة ً هي: (١) يتم عمل العناصر ولن يتم إصدارها مرة أخرى في الاختبار القادم لنتائج التعلم, (٢) إعادة الفحص والتتبع بعناية من أجل معرفة العوامل اليت تسببت

يف إجابة العنصر بشكل صحيح من قبل مجيع املشاركني، بعد أن مت إصدار تصحيح العنصر املعين مرة أخرى يف االختبار التايل لتحديد درجة الصعوبة من العنصر كان أفضل من ذي قبل أم ال، )3( تتمتع األسئلة السهلة مبيزة أنه ميكن استخدامها يف اختبار اختيار فضفاض، مبعىن أن معظم املشاركني سوف جيتازون اختبار الاختيار. في هذه ال<mark>حالة، سيو</mark>فر طرح الأسئلة السهلة فرصًا ً للعد<mark>يد من الم</mark>شاركين لاجتيااختبار الاختبار أو الاختبار الذي سيتم إجراؤه.<sup>٧</sup>

٤) اختبار القوة المميزة

يعني تحلي<mark>ل القو</mark>ة التفاضلية فحص أسئلة الاختبار من حيث قدرة الاختبار على التمييز بين الطلاب في الفئة المنخفضة والفئة العالية. القوة التمييزية للعنصر هي قدرة عنصر االختبار على أن يكون قادرًا على التمييز بين المشاركين ذوي القدرة العالية ً والمنخفضة القدرة. بناءً على نتائج تحليل البيانات، وجد الباحثة  $\zeta$ أن الأسئل<mark>ة في الفئة والأسئلة في الفئة الج</mark>يدة كانت ١٨ سؤالاً أو ،٪90 واألسئلة يف الفئة الكافية كانت حوايل سؤالني أو .٪10 متابعة نتائج حتليل القوة التفاضلية لعناصر اختبار خمرجات التعلم، ميكن إصدار هذه العناصر مرة أخرى يف اختبار خمرجات التعليم يف املستقبل. ابلنسبة للعناصر الصعبة، قد تكون

 $<sup>7</sup>$  Heri Susanto, Achi Rinaldi dan Novalia. (2015). Analisis Validitas</sup> Reabilitas Tingkat Kesukaran dan Daya Beda pada Butir Soal Ujian Akhir . *Al-Jabar: Jurnal Pendidikan Matematika*, 203-217.

هناك ثلاث متابعات، وهي: `` (١) لم تعد هذه العناصر مستخدمة ولن يتم إصدارها مرة أخرى في نتائج الاختبار التالي. (٢) تمت مراجعتها وحبثها وتتبعها حبيث ميكن رؤية العوامل اليت جتعل الطفل غير قادر على الإجابة على السؤال.

)3( جيب أن تتمتع العناصر الصعبة بفوائد، وهي العناصر اليت ميكن استخدامها يف اختبارات االختيار الفضفاضة، مبعىن أنه سيت<mark>م الإعلان</mark> عن اجتياز معظم الممتحنين لاختبار الاختيار. في هذه الحالة، سيوفر طرح الأسئلة السهلة فرصًا للعديد من المختبرين<br>اهداف العلمان العلمي المقرر المقرر المناسبات العديد ً لاجتياز اختبارات <mark>الاختيار أو</mark> الاختبارات التي تم إجراؤها.

> **.3 التحليل الوصفي عن االختبار البعد**  أ) الاختبار التجريبي

1( اختبار الصالحية

يتم إجراء اختبار الصالحية لتحديد مدى دقة ودقة أداة القياس في أداء وظائفها. يُقال أن الاستبيان أو السؤال صحيح<mark>، إذا كانت الأسئلة الموجودة</mark> في الاستبيان قادرة على الكشف عن شيءِ سيتم قياسه بواسطة الاستبيان.<sup>٩</sup> يقال إن األحكام على األداة صاحلة أو صاحلة إذا كان هلا معامل ۰٫۰۳ < <sub>pearson correlation</sub> > ۰٫۰۳ ودلالة <۰٫۰ بناءً على نتائج  $\overline{\phantom{a}}$ 

<sup>8</sup> Heri Susanto, Achi Rinaldi dan Novalia. (2015). Analisis Validitas Reabilitas Tingkat Kesukaran dan Daya Beda pada Butir Soal Ujian Akhir . *Al-Jabar: Jurnal Pendidikan Matematika*, 203-217.

<sup>9</sup> Ghozali, Imam. 2016. *Aplikasi Analisis Multivariete dengan program IBM spss 22*. Semarang: Badan Penerbit Universitas Diponogoro.

اختبار الصالحية يف اللوحة ،10 تكون قيمة معامل *correlation pearson* أكرب من 0.03 واألمهية أقل من 0.05 لكل أداة حبث، مما يعين أن أداة البحث املستخدمة صاحلة.

2( اختبار املوثوقية

قال أن املتغري موثوق به، إذا أعطى قيمة ُ ي *cronbach* تعين موثوقية األداة أنه إذا مت استخدام <sup>10</sup> *alpha* <sup>&</sup>gt; .0.70 الأ<mark>داة لقياس</mark> نفس الكائن باستخدا<mark>م نفس</mark> أداة القياس، فإنها ستنتج نفس البيانا<mark>ت. يُ</mark>قال أن الاستبيان موثوق به أو موثوق به، إذا كان<mark>ت إج</mark>اب<mark>ة الشخص على سؤال متسق</mark>ة ومستقرة <mark>من وقت لآخر. يتم عرض نتائج اختبار الموثوقية في اللوحة ٤,٥</mark> أدانه:

اللوحة 4.5 نتائج اختبار املوثوقية

#### **Case Processing Summary**

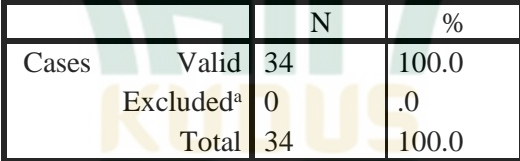

a. Listwise deletion based on all variables in the procedure.

**Reliability Statistics**

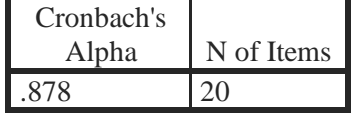

<sup>10</sup> Ghozali, Imam. 2016. *Aplikasi Analisis Multivariete dengan program IBM spss 22*. Semarang: Badan Penerbit Universitas Diponogoro.

استنادًا إلى اللوحة ٤٫٥ أعلاه ، يمكن ملاحظة أن قيمة  $\ddot{ }$  أكرب *cronbach's alpha* قيمة هلا األسئلة جلميع*cronbach's alpha*  من 0.70 ، وميكن استنتاج أن مجيع األدوات موثوقة. تبلغ قيمة *alph s'cronbach* يف هذه الدراسة 0.878 لذا فهي تتمتع بفئة عالية جدًا مما يعني أن الأداة المستخدمة موثوقة للغاية. .<br>.

۳) اختبار مستوى ص<mark>عوبة البيا</mark>نات

<mark>يع</mark>ني تحليل مستوى الصعوبة فحص أسئلة الاختبار من حيث الصعوبة، بحيث يمكن الحصول على الأسئلة المناسبة ليتم طرحها على الطل<mark>اب، لمعرفة</mark> الأسئلة السهلة، والأسئلة المعتدلة والأسئلة الصعبة<mark>. يمكن رؤية مستوى صعوبة الأسئلة</mark> من خلال عدد الطالب الذين ميكنهم اإلجابة عليها، وليس من وجهة نظر املعلم الذي يقوم بطرح األسئلة. نتائج حتليل مستوى الصعوبة هي:

# Statistic **Statistics**

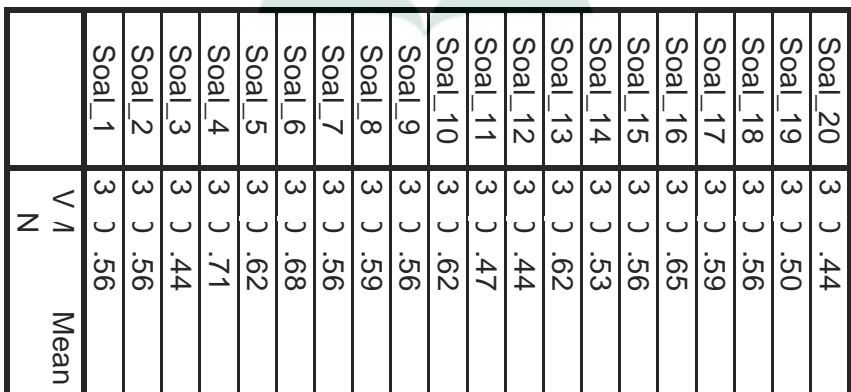

من نتائج حساب المعادلة لي٢٠ عنصرًا من مخرجات ً التعليم، يوجد 19 ا عنصر )٪95( يف الفئة السهلة، و عنصر ً واحد (٥/) في الفئة المتوسطة. العناصر في الفئة المتوسطة (ليست صعبة للغاية ، ليست سهلة للغاية) مدرجة في الأرقام  $(1, 2, 3, 7, 6, 17, 6, 11, 6, 16, 6, 6, 6, 7, 6, 7, 6, 7, 6, 7, 6, 7, 6, 7, 6, 7, 6, 7, 6, 7, 6, 7, 6, 7, 6, 7, 6, 7, 6, 7, 6, 7, 6, 7, 6, 7, 6, 7, 6, 7, 6, 7, 6, 7, 6, 7, 6, 7, 6, 7, 6, 7, 6, 7, 6, 7, 6, 7, 6, 7, 6, 7,$ ،15 ،16 ،17 ،18 .19 .20 يف حني أن العناصر املوجودة في <mark>الفئة سهلة مدرجة في الرقم ٤ . ويمكن تفس</mark>يره من الرأي أعلاه أن <mark>عنصر مهارة القراءة العربي</mark> يشك في أن العناصر في شكل اختيار من متعد<mark>د لها أسئلة</mark> نوعية جيدة<mark>، بالإ</mark>ضافة إلى تلبية الصلاحية والموثوق<mark>ية هو توازنم ستوى صعوبة ال</mark>سؤال. الرصيد املعين هو عدد األسئلة املصنفة على أهنا سهلة ومتوسطة وصعبة املوازنة.

٤) اختبار القوة المميزة

يعين حتليل القوة التفاضلية فحص أسئلة االختبار من حيث ق<mark>درة الاختبار على التمييز بين ال</mark>طلاب في الفئة المنخفضة والفئة العالية. القوة التمييزية للعنصر هي قدرة عنصر االختبار على أن يكون قادرًا على التمييز بين المشاركين ذوي القدرة ً العالية والمنخفضة القدرة. وبناءً على نتائج تحليل البيانات،  $\zeta$ توصل الباحثة إلى أن الأسئلة في الفئة الجيدة تضم ٢٠ سؤالاً أو .٪100 ب( االختبار البعدي التقليدي 1( اختبار الصالحية

يتم إجراء اختبار الصالحية لتحديد مدى دقة ودقة أداة القياس في أداء وظائفها. يُقال إن الاستبيان أو السؤال صحيح، إذا كانت الأسئلة الموجودة في الاستبيان قادرة على الكشف عن شي<mark>ء سيتم قي</mark>اسه بواسطة الاستبيان.'' يقال إن ال<mark>أحكام ع</mark>لى الأداة صالحة أو <mark>صالحة إ</mark>ذا كان لها معامل earson correlation > <mark>۰٫۰۳ ودلالة <۰٫۰ بناءً على نتائج )</mark>  $\overline{\phantom{a}}$ اختبار الصلاحية <mark>في اللوحة ،1</mark>٤ تكون <mark>معق</mark>مة معامل *correlation pearson* أكرب من 0.03 واألمهية أقل من أو تساوي 0.05 من كل أداة حبث، مما يعين أن أداة البحث املستخدمة صاحلة.

2( اختبار املوثوقية

قال أن املتغري موثوق به، إذا أعطى قيمة ُ ي *cronbach* تعين موثوقية األداة أنه إذا مت استخدام األداة <sup>12</sup> *alpha* <sup>&</sup>gt; .0.70 لقياس نفس الكائن ابستخدام نفس أداة القياس، فإهنا ستنتج نفس البيانات. يُقال أن الاستبيان موثوق به أو موثوق به، إذا

<sup>11</sup> Ghozali, Imam. 2016. *Aplikasi Analisis Multivariete dengan program IBM spss 22*. Semarang: Badan Penerbit Universitas Diponogoro.

<sup>12</sup> Ghozali, Imam. 2016. *Aplikasi Analisis Multivariete dengan program IBM spss 22*. Semarang: Badan Penerbit Universitas Diponogoro.

كانت إجابة الشخص على سؤال متسقة ومستقرة من وقت آلخر. يتم عرض نتائج اختبار املوثوقية يف اللوحة 4.6 أدانه: اللوحة 4.6 نتائج اختبار املوثوقية

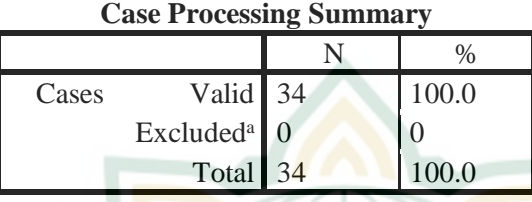

a. Listwise deletion based on all variables in the procedure. **Reliability Statistics** 

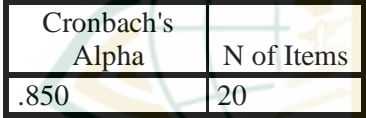

استنادًا إلى اللوحة ٤,٦ أعلاه ، يمكن ملاحظة أن قيمة ا با<br>با أكرب *cronbach's alpha* قيمة هلا األسئلة جلميع *cronbach's alpha*  من 0.70 ، وميكن استنتاج أن مجيع األدوات موثوقة. تبلغ قيمة *alpha s'cronbach* يف هذه الدراسة 0.908 لذا فهي تتمتع بفئة عالية جدًا مما يعني أن الأداة المستخدمة موثوقة ً للغاية.

3( اختبار مستوى صعوبة البياانت

يعين حتليل مستوى الصعوبة فحص أسئلة االختبار من حيث الصعوبة، بحيث يمكن الحصول على الأسئلة المناسبة ليتم طرحها على الطالب، ملعرفة األسئلة السهلة، واألسئلة املعتدلة واألسئلة الصعبة. ميكن رؤية مستوى صعوبة األسئلة من خالل

عدد الطالب الذين ميكنهم اإلجابة عليها، وليس من وجهة نظر املعلم الذي يقوم بطرح األسئلة. نتائج حتليل مستوى الصعوبة هي:

# **Statistic Statistics**

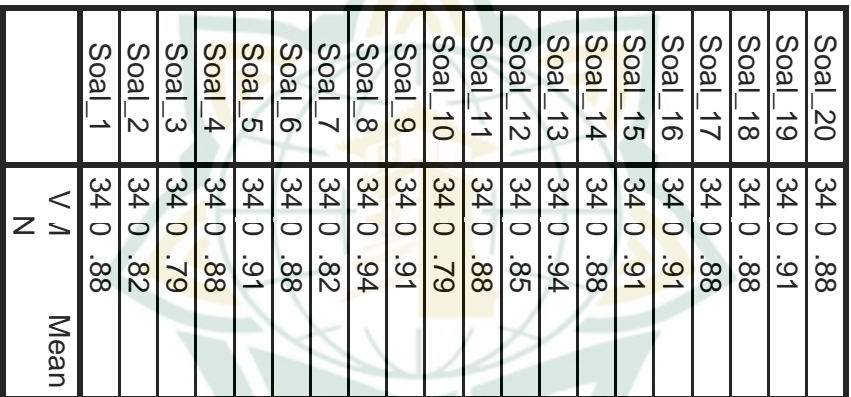

المعادلة لعشرين عنصرًا من مخرجات التعلم، يوجد ٢٠ ا عنصرًا (١٠٠٪) في الفئة السهلة. يمكن أن يفسر من الرأي ً أعلاه أن بند <mark>سؤال مهارة القراءة العربية</mark> أن البند في شكل اختيار متعدد له أسئلة نوعية جيدة، ابإلضافة إىل أن استيفاء الصالحية والموثوقية أقل توازناً، يمكن أن يحدث هذا لأن الطلاب يفهمون مادة أفضل وتقييم إعالمي أسهل. الرصيد املعين هو عدد األسئلة املصنفة على أهنا سهلة ومتوسطة وصعبة املوازنة.

REPOSITORI JAIN KUDUS

4( اختبار القوة املميزة يعين حتليل القوة التفاضلية فحص أسئلة االختبار من حيث قدرة االختبار على التمييز بني الطالب يف الفئة املنخفضة والفئة العالية. القوة التمييزية للعنصر هي قدرة عنصر الاختبار على أن يكون قادرًا على التمييز بين المشاركين ذوي ر<br>ا القدرة العالية والمنخ<mark>فضة الق</mark>درة. بناءً على نتائج تحليل البيانات،  $\overline{\phantom{a}}$ وج<mark>د الباحث</mark>ة أن الأسئلة في الفئة والأسئلة <mark>في</mark> الفئة الجيدة كانت 18 سؤاالً أو ٪90 ، واألسئلة يف الفئة الكافية كانت حوايل سؤالين أو ١٠٪.

**ب. حتليل البياانت**

**.1 التحليل اإلستداليل عن فعالية استخدام املعتمدة على الويب )التعليم اإلالكرتوين( لتحسني نتائج تعليم املهارة القراءة.**

هتدف هذه الدراسة إىل حتديد الفروق بني طرق التعليم الإلكتروني والأس<mark>اليب التقليدية في تحسين نتائج</mark> تعلم الطلاب في تعلم الصف العاشر يف املدرسة الثانوية اإلسالمية احلكومية 1 ابطي. كان التحليل المستخدم عبارة عن اختبار t*independent* ولكن نظرًا لأن معظم ر<br>ر البياانت مل يتم توزيعها بشكل طبيعي، فقد مت استخدام اختبار *Whitney Mann* nonparametrik مبساعدة برانمج SPSS 22 ميكن شرحه ابلتفصيل على النحو التايل:

يهدف حتليل Whitney Mann للفئة التجريبية بعد االختبار *-post*( (*test* وفئة التحكم بعد االختبار إىل حتديد ما إذا كان هناك فرق كبري يف درجات ما بعد االختبار يف الفئة التجريبية وفئة التحكم. من نتائج الدراسة ، ذكر أنه كان ملحوظًا من قيمة *(tailed2- (.Sig .Asymp*عند مستوى أمهية ٪5 وقيمة 0.05> p. يظهر ملخص الفصول التجريبية والتقليدية للاختبار القبلي و<mark>البعدي لمان</mark> ويتني في الجدول التالي:

```
اللوحة 4.7
```
قيم الاختبار القبلي والبعدي للبيانات التجريبية والتقليدية

| <b>Ranks</b>          |                     |  |  |                                        |  |
|-----------------------|---------------------|--|--|----------------------------------------|--|
|                       |                     |  |  | Kelas_Uji N   Mean Rank   Sum of Ranks |  |
| Hasil_Uji             | Eksperimen 68 52.88 |  |  | 3596.00                                |  |
| Konvensional 68 84.12 |                     |  |  | 5720.00                                |  |
| <b>Total</b> 136      |                     |  |  |                                        |  |

**<sup>a</sup> Test Statistics**

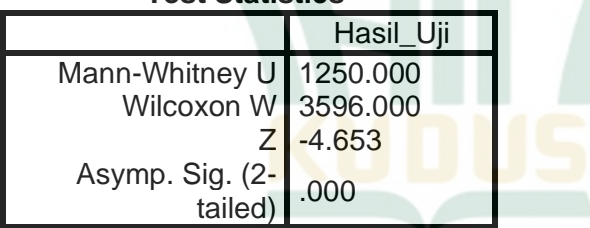

a. Grouping Variable: Kelas\_Uji

استنادًا إلى نتائج بيانات اختبار Mann-Whitney لبيانات القيمة  $\ddot{ }$ التجريبية والتقليدية أعاله، من املعروف أن قيمة *(tailed2- (.Sig .Asymp* أصغر 0.000 من القيمة االحتمالية 0.05 ، لذلك ميكن استنتاج أن هناك فرقًا كبيرًا في نتائج درجاتالطلاب الذين يعملون على الأسئلة  $\overline{a}$ ق<br>أ باستخدام الأساليب التقليدية مع أساليب التعليم الإلكتروني المستندة إلى

الويب. يتمثل اتخاذ القرار في اختبار Mann Whitney في وجود اختلاف يف استخدام تقييمات التعليم املستند إىل الويب مع تقييمات التعليم التقليدية. هذا يعني أن فرضية الصرفية (Ho) مرفوض ويتم قبول فرضية البديلة (Ha) هذا يثبت أن فعالية تقييم التعليم بالطرق التقليدية أكثر فاعلية من طرق التعليم على شبكة اإلنرتنت، وميكن رؤيته من متوسط الرتبة التجريبية )*eksperimen rank mean* )52.88 ومتوسط الرتتيب .84.12 )*mean rank konvensional*( التقليدي

بناءً على البيانا<mark>ت الواردة أعلاه، لم يكن لاستخدام التعليم</mark>  $\sim$ الإلكتروني كوسيلة تعليمي<mark>ة تأثير جيد</mark> على تحصيل الطلاب. يتضح من االختالف يف متوسط الزايدة يف درجات االختبار القبلي )*pretest*) والبعدي )*posttest* )جملموعة التعليم اإللكرتوين، واليت هي أقل من الفرق يف متوسط الزايدة يف درجات االختبار القبلي )*pretest* )والبعدي )*posttest* )للمجموعة التقليدية. هذا بسبب خطأ يف النظام عند إدخال الأسئلة في النظام. يتسبب هذا في صعوبات للطلاب في فهم الأسئلة التي يتم إدخالها في ا<mark>لنظام. يمكن أن تحدث أخ</mark>طاء بسبب خطأ بشري )*error human* )بسبب نقص املعرفة إبدخال البياانت إىل الربانمج املستخدم. ابإلضافة إىل ذلك، فإن العوامل األخرى اليت تسبب اخنفاض درجات االختبار القبلي )*pretest* )والبعدي )*posttest* )جملموعة التعليم اإللكرتوين هي أن عامل الشبكة أو قوة اإلشارة من املزود )*provider*) املستخدم من قبل كل طالب خمتلف ومل يتم الوصول إىل موقع منازل

الطلاب بسبب ذلك أيضًا. المناطق النائية وظروف السكن السيئة. استراتيجيًا لالتقاط الإشارة. ا<br>ا

**.2 مناقشة نتائج البحث** 

بناءً على نتائج الاختبارات الإحصائية التي تم إجراؤها باستخدام  $\overline{\phantom{a}}$ معالجة بيانات SPSS، حصل متوسط نتائج الاختبار القبلي لفئة التحكم على متوسط نتيج<mark>ة ٨٤,١٢.</mark> وحصل الاختبار البعدي على متوسط قيم<mark>ة 0۲٫۸۸.</mark> في الاختبار القبل<mark>ي للصف</mark> التجريبي، احصل على متوسط قيمة ٧٢,٢٤. وحصل الاختبار البعدي على متوسط درجات ٦٢,١,٨٨. مما <mark>يعني أن فئ</mark>ة التحكم أفض<mark>ل م</mark>ن فئة التجربة. هذا يعين أنه مت رفض HO وقبول HA.

يتم تعزيز ذلك من خلال نتائج الأبحاث التي تشرح هذه النتائج، من بني أمور أخري:

أ) البحث الأول السابق الذي أجرته فطريةحبيبة الإمامة بعنوان "فعالية تطبيق التعليم الإلكتروني يعني" Moodle " لترقية مهارة الكتانة في تعليم اللغة العربي<mark>ة لتلاميذ الفصل</mark> الثامن في مدرسة نور الجديد املتوسطة بروبو لينغو". األسلوب يف هذا البحث يستخدم األساليب الكمية. طريقة الدراسة امليدانية. النتائج مع رمز)Test-T )هي 8.8 و (u(2.4۰ ، ألن )to )أكرب من )t )وهذا يشري إىل أن الفرضية الصفرية (Ho) مرفوضة وأن الفرضية البديلة (Ha) مقبولة. <sub>`</sub>'

<sup>١٣</sup> فطريةحبيبة الإمامة، *"فعالية تطبيق التعليم الإلكتروني يعني" Moodle " لترقية* مهارة الكتانة يف تعليم اللغة العربية لتالميذ الفصل الثامن يف مدرسة نور اجلديد املتوسطة بروبو

ب) حمل البحث الثابي السابق الذي أجرته فدية نافيانتي بعنوان "فعالية استحدام التعليم اإللكرتوين "Schoology "لرتقية مهارة القراءة لدى طالب الصف الثامن مبدرسة هنضة العلماء املتوسطة اإلسالمية دورو نج بدوق جاندي سيدوارجو". بينما الطريقة املستخدمة هي طريقة كمية. والنتائج اليت مت احلصول عليها من حساب t هي ۰5.۱6 وجدول t هو 2.43۷ وأظهرت نتائج االختبار أن عدد t أكب<mark>ر من جد</mark>ول t أي 1.6.17 × <mark>٢.٤٣٧ مما</mark> يشير إلى رفض Ho وتم قبول Ha.''

ج) بحث سابق أجراه د<mark>يوي ف</mark>تيريايي بعنوان " فعالية استحدام التعليم ال<mark>إلكتر</mark>ويي تعلم مهار<mark>ات كت</mark>ابة اللغة العربية من الصف الحادي عشر لغة مدرسة سودرمان أمرباوا الثانوية اإلسالمية". الطريقة املستخدمة هي طريقة كمية. يف هذه الدراسة، أظهرت زايدة من االختبار القبلي إىل االختبار البعدي. من بياانت االختبار، ميكن مالحظة أن متوسط درجة فئة التحكم والفصل التجريب زاد مبقدار 2۷ ا طالب  $\ddot{\cdot}$ في كل فص<mark>ل. في الاختبار التمهيدي، ح</mark>صلت فئة التحكم على

لينغو"، (سورابايا: جا معة سونن أمبيل الإسلامية الحكومية سورابايا، ٢٠١٩)، تم الوصول <http://digilib.uinsby.ac.id/23217/> ي http://digilib.uinsby.ac.id/23217/ ي

<sup>14</sup> فدية نافيانتي بعنوان "فعالية استحدام التعليم الإلكتروني "Schoology"لترقية مهارة القراءة لدى طالب الصف الثامن مبدرسة هنضة العلماء املتوسطة اإلسالمية دورو نج بدوق جاندي سيدوارجو"، (سورابايا: جا معة سونن أمبيل الإسلامية الحكومية سورابايا، 2019(، مت الوصول إليه يف 20 نوفمبري ،2020 يف [/23217/id.ac.uinsby.digilib://http](http://digilib.uinsby.ac.id/23217/)

متوسط درجات 63.89 وحصل االختبار البعدي على متوسط درجات .۷2.4 يف االختبار التمهيدي، حصل الفصل التجريب على متوسط درجات ،66.1۱ وحصل االختبار البعدي على متوسط درجات .85.55 كان الفصل التجريب أفضل من فئة التحكم. ١٠ أوجه التشابه في هذه الدراسة هي استخدام الأساليب الكمية واستخدام التعلي<mark>م الإلك</mark>ترويي لتحسين مهارات المهرة.

د) بحث <mark>سابق أج</mark>راه ماوار رامضايي بعنوان "<mark>فعالي</mark>ة استخدام وسائط التعليم الإلكتروني المستندة إلى الويب في دروس تكنولوجيا المعلومات والاتصالات حول نتا<mark>ئج التعليم</mark> لطلاب الصف العاشر في مدرسة <mark>ثانوية كالاسان العليا".طريقةالبح</mark>ث التي يستخ<mark>دمها</mark> الباحثون هي طريقة حبث شبه جتريبية. استخدام األساليب الكمية. مع نتائج اختبار t لمتوسط قيمة مخرجات التعليم التي تم الحصول عليهاك )2.8۷۰< 1.6۷2(، وقيمة املعنوية )P )هي 0.006 >)0.05( ، وابلتايل يتم رفضها ومقبوهلا16. <mark>لذلك يمكن استنتاج أن فع</mark>الية التعلم الإلكتروني في حتسني نتائج تعلم الطالب فعالة للغاية، ويرجع ذلك إىل اخنفاض درجات االختبار القبلي والقبلي يف جمموعة التعلم اإللكرتوين، أي بسبب عوامل

<sup>15</sup> Fitriyani, Dewi. "*EFEKTIFITAS MEDIA E LEARNING TERHADAP KETERAMPILAN MENULIS BAHASA ARAB KELAS XI"*, (Semarang: UNES, 2013), diakses pada tanggal 16 Oktober 2020, di [http://lib.unnes.ac.id/18334/.](http://lib.unnes.ac.id/18334/)

<sup>16</sup> Mawar Ramadhani, *"EFEKTIVITAS PENGGUNAAN MEDIA PEMBELAJARAN E-LEARNING BERBASIS WEB PADA PELAJARAN TEKNOLOGI INFORMASI DAN KOMUNIKASI TERHADAP HASIL BELAJAR SISWA KELAS X SMA NEGERI 1 KALASAN",* (Yogyakarta, UNY, 2012), diakses pada tanggal 30 november 2020, di [https://eprints.uny.ac.id?6803/.](https://eprints.uny.ac.id/?6803/)

الشبكة أو قوة اإلشارة من مقدم اخلدمة. وبسبب خطأ بشري عند إدخال البيانات.

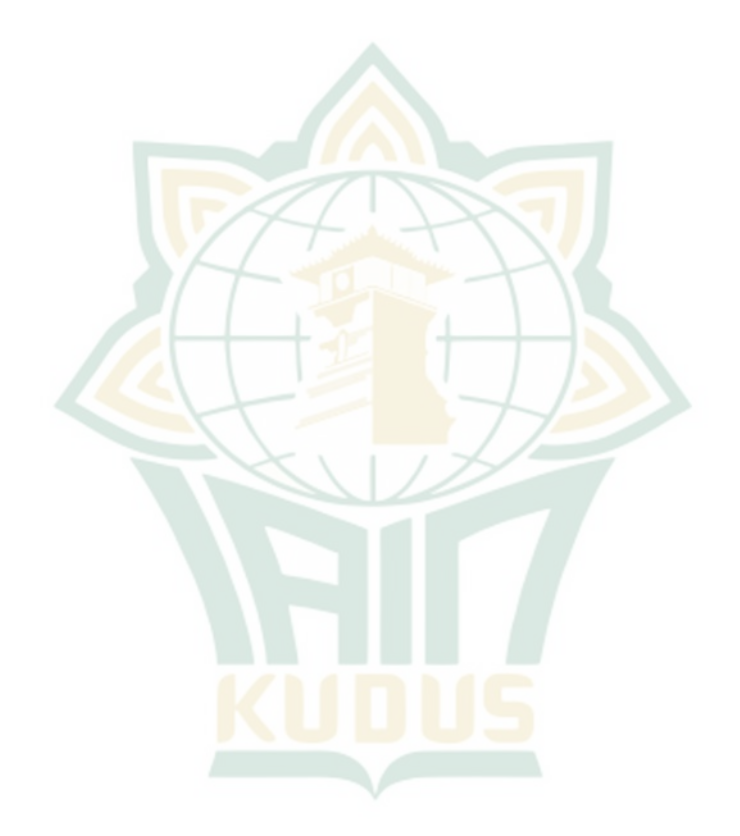